# SUPPLIER GUIDE 1 REGISTERING YOUR COMPANY ON PRO-CONTRACT (PROACTIS)

Note that to demonstrate this set up but not to clog up our live site the log-in process here has been done using the Test Site. However all steps are the same except for the first screen below where the red box indicates this is the test system.

To register, click on the Live Site Link here Log In (due-north.com)

The following screen (minus the red box) will appear!

| Important delate - soft can the product the delayer of the product the delayer of the delayer of the product the delayer of the delayer of the delayer of the product the delayer of the delayer of the delayer            | 9 0 0 min  | interesting of the state over the local data and |                                                                                                    | 1.0 | 1. | - 14 | - 10 | <br>17. |
|----------------------------------------------------------------------------------------------------|------------|--------------------------------------------------|----------------------------------------------------------------------------------------------------|-----|----|------|------|---------|
| Liser Name       Important Notice         *       The is a 1257 system:         Password       Abwordy registered?         *       Simply writer your chosen username and password and click. Continue?         Fargotion your username or password?       New to ProContract?         Suppliers - If you are not committy registered on the ProContract procumenent partal, you can complete a simple registration process by clicking the following link - Integriter here         Migrated from ProContract Version 2?       Typou are currently registered with a ProContract Version 2 procumenent partal and the procumenent partal here instructures could with a ProContract Version 2 procumenent partal and the procumenent partal here instructures could with a procurrent with the registered with a ProContract Version 2 procurement partal and the procurement partal belowing link - free line height to following link - free line height to following link - free line height to material to the line height registered with a the following link - free line height to write south with account with account with the registered with a procurrent partal here here you can access an edge we help library. PM296.                                                                                                    | - 0 D mate | statements of the address of the contract of the | Control and the second second s | 1   | 14 | - 24 |      | <br>-   |
| User Name       Important Notice         *       The is a 1257 system:         Paisword       Alwody registered?         *       Simply writer your chosen username and password and click. Continue?         Fargotion your username or password?       Suppliers - If you are not chosen username and password and click. Continue?         Fargotion your username or password?       New to ProContract?         Suppliers - If you are not complier a simple registration process by clicking the following lick - lengther here       Migrated from ProContract Version 2?         Migrated from ProContract Version 2 procement parts       If you are cumently registered with a ProContract Version 2 procement parts         migrated from ProContract Version 2 procement parts       If you are cumently registered with a ProContract Version 2 procement parts         Migrated from ProContract Version 2 procement parts       If you are cumently registered with a ProContract Version 2 procement parts         Migrated from ProContract Version 2 procement parts       In mediant         Intervention       Intervention         Migrated from ProContract Version 2 procement parts       Intervention         Migrated from ProContract Version 2 procement parts       Intervention         Migrated from ProContract Version 2 procement parts       Intervention         Migrated from ProContract Version 2 procement parts       Intervention         Migrated from ProContract V                                                                                                    |            |                                                  |                                                                                                    |     |    |      |      |         |
| User Name       Important Notice         *       This is a TEST system:         Paisword       Alwordy registered?         *       Simply writer your chosen usernames and password and click Continue?         Pargoton your username or password       New to ProContract?         Suppliers - If you are not currently registered on the ProContract procurement portal, you can complete a simple registration process by clicking the following lick . Register here         Migrated from ProContract Version 2?       Hyou are currently registered with a ProContract Version 2 procurement portal and the procurement portal here instructors cultined in the following lick . Here there your parses to believe the following lick . Here there your parses to be following lick . The time light tenses the following lick . The time light tenses the following lick . The time light tenses to the weather you can access and write the rest of the following lick . The time light tenses to the following lick . The time light tenses to the rest of the second y wild theoring the inductions cultined in the following lick . The time light tenses to the weather you can access and wild the rest weather tenses to the light tenses to the second y wild the help entire when you can access and wild the process the light tenses to the help entire when you can access and ender the light tenses to the help entire when you can access and ender the help light y field.                                                                                                    |            |                                                  |                                                                                                    | -   |    |      |      |         |
| Indexide relative     Indexide relative     Thesis is a TEST optimit      Paissword     Abacty registered?     Simply enter your chosen usemane and pesseont and click 'Continue'      Paiser      Paiser         |            | Log In                                           | Welcome to ProContract                                                                                                    |     |    |      |      |         |
| Paissenid       Alwady registered?         •       Simply writer your chosen usemane and pesseonil and click Continue?         Person       New to ProContract?         Suppliet: - If you are not committy registered on the ProContract procument portal, you can complete a simple registration process by clicking the following link - lingular here         Migrated from ProContract Version 2         If you are not committy registered with a ProContract Version 2 procument portal, you are not committy registered with a ProContract Version 2 procument portal and the procument portal here instructory and your details have been automated by taken the magneted to Version 2 procument portal and the procument portal working registered with a ProContract Version 2 procument portal in meeting the following link - free lines been automated by taken the magneted to Version 2 procument portal in the registered with a ProContract Version 2 procument portal in the registered with a ProContract Version 2 procument portal in the registered with a ProContract Version 2 procument portal in the registered with a ProContract Version 2 procument portal in the registered with a ProContract Version 2 procument portal in the registered by the instructory could be registed by the output process point the registered with a ProContract Version 2 procumenter point here registered with a ProContract Version 2 procument point here registered with a ProContract Version 2 procument point here registered         Still need felp?       Procees visit the help permiter where you can access an edge we help items, PM29.                                                                                                    |            | User Name                                        | Important Notice                                                                                                    |     |    |      |      |         |
| Simply enter your chosen username and personni and click Continue"     New to ProContract?     Supplies - If you are not currently registered on the ProContract procurement potal, you can complete a simple registration process by clicking the following lick. Register     New to ProContract Version 2?     Migrated from ProContract Version 2?     Hyou are not interviewed to Version 2 procurement potal and the procurement potal has migrated to Wersion 2 procurement potal interviewed by Edenting the instructions cultimed in the following lick - Interview     Supplies - If you are not many the instructions currently registered with a ProContract Version 2 procurement potal     maximum procurement potal interviewed by Edenting the instructions cultimed in the following lick - Interviewed your     massered by Edenting the instructions cultimed in the following lick - Interviewed your     massered by Edenting the instructions cultimed in the following lick - Interviewed     Supplies - Supplies - Supp     |            |                                                  | This is a TEST system                                                                                                    |     |    |      |      |         |
| Simply enter your chosen username and personni and click Continue"     New to ProContract?     Supplies - If you are not currently registered on the ProContract procurement potal, you can complete a simple registration process by clicking the following lick. Register     New to ProContract Version 2?     Migrated from ProContract Version 2?     Hyou are not interviewed to Version 2 procurement potal and the procurement potal has migrated to Wersion 2 procurement potal interviewed by Edenting the instructions cultimed in the following lick - Interview     Supplies - If you are not many the instructions currently registered with a ProContract Version 2 procurement potal     maximum procurement potal interviewed by Edenting the instructions cultimed in the following lick - Interviewed your     massered by Edenting the instructions cultimed in the following lick - Interviewed your     massered by Edenting the instructions cultimed in the following lick - Interviewed     Supplies - Supplies - Supp     |            | Banamari                                         | Abasely registered?                                                                                                    |     |    |      |      |         |
| Targetter your assentative or presentation       New to ProContract?         Suppliers - If you are not cummitity registered on the ProContract procument potal, you can complete a simple registration process by clicking the following lick . Flogister the         Migrated from ProContract Variation 2?         Migrated from ProContract Variation 2?         If you are not unmently registered with a ProContract Variation 2 procument partial and the procument potal has migrated to Variation you with be required to the following link - final and the procument partial and the procument potal in the registered with a ProContract Variation you will be required and the procument potal interviewing migration         Still need help?         Preservisit the help remark above you can access an extension where help itemsty. PM2/9,                                                                                                    |            |                                                  |                                                                                                    |     |    |      |      |         |
| Summer Summer S |            | 1                                                | service and the second second s |     |    |      |      |         |
| you can complete a simple registration process by circking the following link - Registration<br>free<br>Migrated from ProContract Version 2?<br>If you are currently registrated with a ProContract Version 2 procurement partial and the<br>procurement portial hear migrated to Version 3 your details have been automatically<br>transferred, however, for security and accent wildlates procure to registrate to resident<br>passaged by following the instructions optimal in the following link - real time login<br>hallowing registration<br>Still need help?<br>Preser visit the help central where you can access an extensive help litmany, FWC/s,                                                                                                    |            | Pargotten your usemane or pseuword?              | New to ProContract?                                                                                                    |     |    |      |      |         |
| Migrated from ProContract Variation 2?           If you are currently registered with a ProContract Variation 2 procurement partial and the procurement partial here registered to Version 3 your details have been automatically transformed, however for security and account variations you will be required to reset your passanced by Televisity the instructions outlined in the following link - frail time login indiversity registered           Still need help?           Preservisit the help center where you can access an extensive help library, PM2/s,                                                                                                    |            | (Contract)                                       |                                                                                                    |     |    |      |      |         |
| Migrated from ProContract Variation 2?<br>If you are currently registered with a ProContract Variation 2 procurement portal and the<br>procurement portial have registed to Version 3 your details have been submatically<br>transformed, however for security and account validation you will be result read your<br>passes of by following the instructions outlined in the following link - final time topic<br>filtered register.<br>Still need help?<br>Presser visit the help remer where you can access an extensive help literary. PAC/s,                                                                                                    |            |                                                  | . 철수 있는 것 같은 것 같은 것 같은 것 같은 것 같은 것 같은 것 같은 것 같                                                                                                    |     |    |      |      |         |
| If you are currently registered with a ProContract Version 2 procurement paral and the<br>procurement portal has mighted to Version 3 your details have been automatically<br>transferred, however for security and account validation you will be replaced to reset your<br>parameter by following the instructions outlined in the following link - final time tagen<br>hibboring registerion<br>Still need help?<br>Preses visit the help center where you can access an extensive help library, PAC/s,                                                                                                    |            |                                                  |                                                                                                    |     |    |      |      |         |
| procurement portial has migrated to Version 3 your details have been automatically<br>transferred, havever for accurity and account validation you will be residened to reset your<br>passioned by todowing the instructions outlined in the following link - final time tagin<br>hitswing regradien<br>Sall need help?<br>Preses visit the help center where you can access an extensive help litmary, PAC/s,                                                                                                    |            |                                                  | Migrated from ProContract Version 2?                                                                                                    |     |    |      |      |         |
| transferred, however for security and account validation you will be readered to reset your<br>password by following the instructions outlined in the following link - I not time topin<br>hittowing migration<br>Still need help?<br>Please visit the help remise where you can access an extensive help litmary, PAC/s,                                                                                                    |            |                                                  | If you are currently registered with a ProContract Version 2 procurement portal and the                                                                                                    |     |    |      |      |         |
| passed by following the instructions outlined in the following link - first time login<br>Inducers improve<br>Still need help?<br>Presse visit the help center where you can access an extensive help iterary, PAC/s,                                                                                                    |            |                                                  |                                                                                                    |     |    |      |      |         |
| hidowing inigradian<br>Still need help?<br>Please visit the help center where you can access an extensive help iterary, PAC/s,                                                                                                    |            |                                                  |                                                                                                    |     |    |      |      |         |
| Please visit the help center where you can access an extensive help library, PAC/s,                                                                                                    |            |                                                  |                                                                                                    |     |    |      |      |         |
| Please visit the help center where you can access an extensive help library, PAOs,                                                                                                    |            |                                                  | Sandaran                                                                                                    |     |    |      |      |         |
|                                                                                                    |            |                                                  | Still need help?                                                                                                    |     |    |      |      |         |
| where and guides                                                                                                    |            |                                                  |                                                                                                    |     |    |      |      |         |
|                                                                                                    |            |                                                  | where and guides                                                                                                    |     |    |      |      |         |
|                                                                                                    |            |                                                  | Version 21.0.1                                                                                                    |     |    |      |      |         |

You will need to click on the registration link here

The next screen then appears. Enter your company name and email address in the boxes.

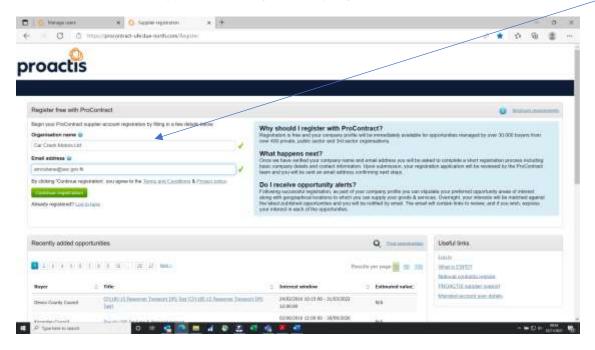

Then click on the green "Continue registration" button.

The next screen appears.

Within the "Sign in details" area, confirm your email address, put in a password (minimum 8 characters including numbers and symbols) and repeat this to confirm/

| D D Makage alers                         | <ul> <li>O laggining</li> </ul> | peration at +                                                                                                    |                       |                                      |                                                                          |                           |          |          | -        | 0     |   |
|------------------------------------------|---------------------------------|----------------------------------------------------------------------------------------------------|-----------------------|--------------------------------------|--------------------------------------------------------------------------|---------------------------|----------|----------|----------|-------|---|
| ← → O O Hansyproce                       | senact-ute di e-no              | that in the privation of the second second |                       |                                      |                                                                          | 9                         | - 56     | -89      | <u>Ф</u> |       | - |
| proactis                                 |                                 |                                                                                                    |                       |                                      |                                                                          |                           |          |          |          |       |   |
| Supplier registration                    |                                 |                                                                                                    |                       |                                      |                                                                          |                           |          |          |          |       |   |
| Sign in details                          |                                 |                                                                                                    |                       |                                      |                                                                          |                           |          |          |          |       |   |
| Ereal address (Decks)                    | account usemane                 | and to send you important account and<br>Receipt email address                                                                                                    | opportunity internals | in. You can infine you               | opportunity arcsis and communication pro                                 | terances without your acc | ouri mer | agene    | n deun   | oert. |   |
| anotase@ex.go/R                          | 1                               | ancihare@vic.gov%                                                                                                    | 1                     | Your email water                     | to will become your username                                             |                           |          |          |          |       |   |
| Pessword (                               |                                 | Repeat password                                                                                                    |                       |                                      |                                                                          |                           |          |          |          |       |   |
|                                          | 1                               |                                                                                                    | V                     | Your possword in<br>samblers and set | ust be at least 8 characters long, contain o<br>dots, e.g. PresiWord9123 | mature of UPPERCASE       | and hour | erzené k | tions.   |       |   |
| Organisation details                     |                                 |                                                                                                    |                       | Primary conta                        | t details                                                                |                           |          |          |          |       |   |
| Please provide your organisation details | L bettow                        |                                                                                                    |                       | Plane process yo                     | or contact datable below                                                 |                           |          |          |          |       |   |
| Organization manw (2000)                 |                                 |                                                                                                    |                       | Title                                | First name                                                               | Lastname                  |          |          |          |       |   |
| Car Credi Motors (38                     |                                 |                                                                                                    | 1                     |                                      |                                                                          |                           |          |          |          |       |   |
| Address                                  |                                 |                                                                                                    |                       | Job Ste                              |                                                                          | Repartment                |          |          |          |       |   |
|                                          |                                 |                                                                                                    | v.                    |                                      |                                                                          |                           |          |          |          |       |   |
| Argos House                              |                                 |                                                                                                    |                       |                                      |                                                                          |                           |          |          |          |       |   |
| Argos House                              |                                 |                                                                                                    |                       | Telephone                            | Mobile systemati                                                         | Fax co                    | (Rovie)  |          |          |       |   |
| Argos House<br>Tawn                      |                                 | County                                                                                                    |                       | Triephone                            | Martin Internet                                                          | Fax co                    | (kovii)  |          |          |       |   |

Then in Organisation details put in your address (County is required but leave it as "Other (Non-UK))

And finally in Primary contact details put your name, job title and telephone number/s. Note that this should be your own details. You can add further people in your organisation who may need to use the system later.

|                                                                                    |     |                   | Č.  | numbers and spirit                             | en op PaulWed                   | 6123                |                       |                    |              |           |
|------------------------------------------------------------------------------------|-----|-------------------|-----|------------------------------------------------|---------------------------------|---------------------|-----------------------|--------------------|--------------|-----------|
| Organisation debails                                                               |     |                   |     | Primary contact                                | detaile                         |                     |                       |                    |              |           |
| Nese provide your organisation dataris t<br>Organisation mathe <mark>Chance</mark> | stw |                   |     | Phases provide your<br>Title                   | contact setets be<br>First name | cse i               | Last river            | 2                  |              |           |
| Car Create Motors UM                                                               |     |                   | V.  | 840                                            | Alte                            |                     | 🖌 Asstruct            | 6                  |              | 1         |
| deress                                                                             |     |                   |     | Jab 938                                        |                                 |                     | Department            |                    |              |           |
| Arghi Hissie                                                                       |     |                   | V.  | Managirej Deelter                              |                                 | 4                   | Money Collection      |                    |              | 4         |
|                                                                                    |     |                   |     | Telephone                                      |                                 | Mobile (005008)     |                       | Fax sophenell      |              |           |
| lawn                                                                               |     | County            |     | 12545                                          | 1                               |                     |                       |                    |              |           |
| Starwy                                                                             | 1   | Other (Non-UR)    | - 1 |                                                |                                 |                     |                       |                    |              |           |
| volat code / zip                                                                   |     | Country           |     | Communication                                  | preferences                     |                     |                       |                    | 0.10         | 10.200    |
| FIQ9 122                                                                           | 4   | Fahiland blandsi  | - 1 | To receive the hill to                         | eastin of your Print            | Service reservices  | . buying importantion | mare reality was   | -            |           |
| Vebolle (optional)                                                                 |     |                   |     | apportantine are pa                            | disbed first you may            | ey be interested in | 0                     |                    |              |           |
| e g. The forest country to cam.                                                    |     |                   |     | Your interest will be<br>asked to continn will |                                 |                     | allerest and selected | t regionali at su  | obly which y | ou wit be |
| legistration number (cploned) 😝                                                    |     |                   |     | These may include                              | but is not realitable           | tto, new opportunit | y adveta, wybibora i  | is turnshie and c8 | aftaices.    |           |
| ng komput                                                                          | 1   | E Not applicable  |     | Do you want to rea                             |                                 |                     |                       |                    |              |           |
| AT number continue)                                                                |     |                   |     | # Yes 🗌 No, 1 ack                              | nooledge Lmay m                 | ise out on imports  | m solfications        |                    |              |           |
| e g. classes woon his                                                              | V   | 10 Not applicable |     |                                                |                                 |                     |                       |                    |              |           |

Then click the green "Continue registration" button.

The next section is important for receiving automatic notifications of opportunities that FIG may offer. You need to select the types of goods and/or services that you can offer.

Below I have put in vehicles and machinery into the keyword boxes.

|                  | tis                        |                       |                                        |                            |                                                  |                                   |                                                                                                    |                                                                                                    |            |          |          |           |   |
|------------------|----------------------------|-----------------------|----------------------------------------|----------------------------|--------------------------------------------------|-----------------------------------|----------------------------------------------------------------------------------------------------|----------------------------------------------------------------------------------------------------|------------|----------|----------|-----------|---|
| Supplier re      | gistration - Area          | as of interest        | ļ.                                     |                            |                                                  |                                   |                                                                                                    |                                                                                                    |            |          |          | e fan     |   |
| Opportunity i    | ireas of interest          |                       | /                                      |                            |                                                  |                                   |                                                                                                    |                                                                                                    |            |          |          |           |   |
| To receive the f | at benefits of your Proco  | enter ingestration. I | NAME OF THE OWNER OF THE               | ay mittify yourby ormail   | when apportunities are pa                        | Address that you may be           | Herand II. Your opportu                                                                                        | vty without we be                                                                                                    | ( toniet ) | pos yes  | n mine   | ri calugo | - |
|                  | marcarg underworke) ra and |                       |                                        | 11110330323130             | 1012-100 N 1012-1010                             | 117200-0780-0201                  |                                                                                                    | and a straight of the straight of the straight | -          |          |          | 2000      |   |
| madou warn       | ning These SeyAuttle and   | recordenal de las     | to analytical provides and a source of | (ILL MARCE THE DESIGNATION | douger any relieves to                           | is terhelikense Alory class auges | r up to 6 kepwards bailury o                                                                                   | d per severe yes                                                                                                    | VE THAT    | NUMPER O | econt. M | ( super   |   |
| mes eature a     | centurites PROACTS         |                       |                                        |                            | penuation based upon this we this worker and re- |                                   | be must rease sure that yo<br>it selectorys made                                                               | o are happy with the                                                                                                    | seechar    | n to dia | t you da | 199       |   |
| Enter at least 1 | 1 Ketyword                 |                       |                                        |                            |                                                  | _                                 |                                                                                                    |                                                                                                    |            |          |          |           |   |
| vehicles.        | matterry                   |                       |                                        |                            |                                                  | Contractory of                    | tion and the second second second second second second second second second second second second second second |                                                                                                    |            |          |          |           |   |
| Arsaity Regula   | ried? Least.tem)           |                       |                                        |                            |                                                  |                                   |                                                                                                    |                                                                                                    |            |          |          |           |   |
|                  |                            |                       |                                        |                            |                                                  |                                   |                                                                                                    |                                                                                                    |            |          |          |           |   |
|                  |                            |                       |                                        |                            |                                                  |                                   |                                                                                                    |                                                                                                    |            |          |          |           |   |
|                  |                            |                       |                                        |                            |                                                  |                                   |                                                                                                    |                                                                                                    |            |          |          |           |   |
|                  |                            |                       |                                        |                            |                                                  |                                   |                                                                                                    |                                                                                                    |            |          |          |           |   |
|                  |                            |                       |                                        |                            |                                                  |                                   |                                                                                                    |                                                                                                    |            |          |          |           |   |

Click on the green "Find recommended" button. The next screen appears.

| 🗊 🙆 Mangemint 🗴 🧿 Wardprocentschulturen: x 🕂                                                                                                    |                                                                                                    |               |           |           |            | -              | 0         | 1 |
|----------------------------------------------------------------------------------------------------|----------------------------------------------------------------------------------------------------|---------------|-----------|-----------|------------|----------------|-----------|---|
| €                                                                                                    |                                                                                                    | 0             | - 69      | 54        | -59        | Чł.            |           | - |
| oroactis                                                                                                    |                                                                                                    |               |           |           |            |                |           |   |
| Supplier registration - Areas of interest                                                                                                    |                                                                                                    |               |           |           |            |                |           |   |
| Opportunity areas of interest                                                                                                    |                                                                                                    |               |           |           |            | 954            | NE A TOL  | 6 |
| To receive the Ait Sensition of your Pre-Context regionation, survey organisation, may with you by analisher apporter<br>of createst and associate regional(s) of sensity.<br>Design organisations are remain realised of categorines approximates on to hold; you select the best sategorine that re-<br>analigner with unregities together instructoreness the test realized by you operations). | presented protor branchesens your core earlier up by 0 keepersyste besture u.g. baar oo                                                                                                    | eytas. We w   | el ther   | NAME OF T | aerona.    | al beyo        |           |   |
| Note: The beer match seeks is party a matrix guards to the categories that may be of wave to cour organization been<br>read within desiributions. PRICALTIS Holdings PLC and the laying organization that part opportunities we this partici-                                                                                                    |                                                                                                    | of wet too to | (00x.313) | 100.014   | it your d  | 0.94           |           |   |
| Enter al least 1 keywood<br>versiles mainterep                                                                                                    | Chew Wi                                                                                                    |               |           |           |            |                |           |   |
| Your recommended selected areas of interast categories                                                                                                    |                                                                                                    |               |           |           |            |                |           |   |
| You will be interned of all new opportunities when twild under the fulled categories below if your registration is accepted that you don't release and on opportunities. You can refine welenitor by clicking on the "Click to refine" links twice.                                                                                                    | open claiming "Continue registration". It is recommonded that you check                                                                                                    | yitet zahegen | III CRN   | Miy (se   | ne ritezza | erer ida       | (111)(12) |   |
| Please Note: Note sure that you choice for vehicloses in recolutiony when refining your automatic setections. For example                                                                                                    | m, "Jonery" is not a keyword in the UNRPSC category set but 'Joner' &                                                                                                    | Carpenty' or  | ik.       |           |            |                |           |   |
| UNSPSC Cettante                                                                                                    | NHS eClass Version 2014                                                                                                    |               |           |           |            | 58330          | -         |   |
| 20192200 - Undergivourit (mining service vehicles)<br>20192202 - Cases woholoo<br>20192339 - Ulety service vehicles<br>20192308 - Devoleg gulderer vehicles at situat Wh.<br>20192208 - Devoleg gulderer vehicles AFV                                                                                                    | XMF - Vanida Purchapo Light Commercial Vahidas<br>XAD - Vahida Purchase Henry Good) Vahidas<br>XME - Vahida Purcham Pasangar Vahidas<br>XME - Vahida Purcham Antularus Specialist Imalit Vahidas<br>XME - Vahida Purchama Antularus Vahida |               |           |           |            |                |           |   |
| P Tope were to sent                                                                                                    | 43                                                                                                    |               |           |           |            | <b>W</b> Siler | 1010      |   |

There are multiple code sets in use across the whole system as this is used by multiple organisations. On the screen above you can see UNPSC and NHS eClass Version 2014.

The only one we are using at FIG is the CPV code set which you can see listed below – some codes have been pre-selected from the "vehicles" and "machinery" I entered into the keywords on the previous screen. It's not the most helpful of lists but you can refine it at the next stage.

| - O O Handprocetted update north conditional                             | tinint@canthoo |                                 | 0.0 | 10.10 | 39 | G (   | 8    |
|--------------------------------------------------------------------------|----------------|---------------------------------|-----|-------|----|-------|------|
|                                                                          |                |                                 |     |       |    |       |      |
|                                                                          |                |                                 |     |       |    |       |      |
| CPV                                                                      | Distoretes     | FruClass                        |     |       | -  | 121.0 | 1    |
| 31010005-5 Elsekhult agapteet for organis and vehicles                   | <b>A</b>       | 1022010 - Alienstaned Withereig |     |       |    |       |      |
| 34120003-8 - Mildor websches                                             |                |                                 |     |       |    |       |      |
| 34113000.2 - 4 wheel drive vehicles                                      |                |                                 |     |       |    |       |      |
| 34713250-4 - Allilenan venicks                                           |                |                                 |     |       |    |       |      |
| 34113306-5 - Off-road withdee                                            |                |                                 |     |       |    |       |      |
| Bittri000 @ - Specialist vehicles                                        |                |                                 |     |       |    |       |      |
| 3411-4100-0 - Extorpancy vehicles                                        |                |                                 |     |       |    |       |      |
| 54114110-3 Remain vehicles                                               |                |                                 |     |       |    |       |      |
| 34114125-8 - Panamedic winchis                                           |                |                                 |     |       |    |       |      |
| 34110122-0 - Patievil Intelligioit whicks                                |                |                                 |     |       |    |       |      |
| 1411-4210-4 - Pressver Intersport whole                                  |                |                                 |     |       |    |       |      |
| 34114300-3 - Welfam setucios                                             |                |                                 |     |       |    |       |      |
| 141152200-8 - Mattor vehicies for the transport of lever then 10 persons |                |                                 |     |       |    |       |      |
| 04115300.0 - Second April Ecryptick vehicles                             |                |                                 |     |       |    |       |      |
| 241220003-4 - Motor vehicles for the transport of 10 or items persons    |                |                                 |     |       |    |       |      |
| 34130000-7 - Motor vehicles for the manipolit of goods                   |                |                                 |     |       |    |       |      |
| 34137093-8 - Second Hand goods vehicles                                  |                |                                 |     |       |    |       |      |
| 04140005.0 - Haavy Outy Hota vehicles                                    |                |                                 |     |       |    |       |      |
| 34143333-1 - Windor-maintenance, vehicles                                |                |                                 |     |       |    |       |      |
| 34144339 G - Sprical-purpose motor vehicles                              |                |                                 |     |       |    |       |      |
| 04144230.0 - Vehatas for the envergency services                         |                |                                 |     |       |    |       |      |
| 54144210-0 - Paulophing whicks                                           |                |                                 |     |       |    |       |      |
| 341442157 Y - Wales tender winkcer                                       |                |                                 |     |       |    |       |      |
| 04144225.8 - Breakdown volucies                                          |                |                                 |     |       |    |       | -    |
| P Tystweitraatt 🛛 🔿 📰 🚮                                                  | A 25 41 44 10  | -                               |     |       |    | 10 er | 1000 |

Click on the "Click to refine" at the top right of the CPV section.

The following screen appears:

| 111111111111111111                                                                                                    |                                                                                                    | 1000 | ***** |  |      |  |
|----------------------------------------------------------------------------------------------------|----------------------------------------------------------------------------------------------------|------|-------|--|------|--|
|                                                                                                    |                                                                                                    | 0    |       |  |      |  |
| 218/1519 - Chemical or phierbeen disal hardware or or<br>218/1211 - Generic plant mail areas or madpreved startio                                                                  | CPV category selection                                                                                                    |      |       |  |      |  |
| 2010/12 - Note machinery or suppriorit inscritation<br>2010/13 - Ohus machinery or suppriorit manufacture                                                                          | Search categories                                                                                                    | - 18 |       |  |      |  |
|                                                                                                    | wester et alle and the backmark () here werth                                                                                                    | - 18 |       |  |      |  |
| :PV                                                                                                    |                                                                                                    | - 18 |       |  | 1.00 |  |
| 18 10005 0 - Electrical separatest for original and setta<br>1950001 0 - Mary socializa                                                                                            | Categories list                                                                                                    | 100  |       |  |      |  |
| ATTECT - Andread Chris Ventoren,<br>41/12000 4 - Williammer Inditudios<br>41/12000 3 - Off-read Ventoren,<br>41/12000 3 - Off-read Ventoren,<br>41/12000 7 - Repetitudio Ventoren, | ← □ TENEDODE > Chartenal supported for sequence and settings     ⊕ □ AutoCom > 1 horizont sequences and southery period to be forequestation     ⊕ ∅ SEEDODE 0 + Moto which is     ⊕ ∅ SEEEDODE 1 + Moto Part Setting     ⊕ ∅ SEEEDODE 1 + Moto Part Setting     ⊕ ∅ SEEEDODE 1 + Moto Part Setting | 1    |       |  |      |  |
| AttAlbil- E narpenz sklanar<br>AttAlbi- Ramon semine<br>AttAlbi- Panetaria estan.<br>AttAlbi- Panetaria estan.<br>AttAlbi- Panetaria catagor estan.                                | <ul> <li>(4) 日 2013/300 3 - 407 coal ventes</li> <li>(4) 日 2013/10/00 9 - Spacebox estudios</li> <li>(4) 日 2013/10/00 9 - Spacebox estudios</li> </ul>                                                                                                    | - 8  |       |  |      |  |
| AU-GUD 4 - Pressor transport solution<br>attailed 2 - Weblane solution                                                                                                    | Selected categories                                                                                                    | . 8  |       |  |      |  |
| ATTODE & Alaste vehicles for the transport of tower in<br>419328-3 - Second And Transport Vehicles<br>412000 + Made Vehicles, for the Transport of 10 or re-                       | 34100005-6 - Mintor vehicase<br>34300000-0 - Parts and accessences for vehicles and their engines                                                                                                    | 0    |       |  |      |  |
| A 155000 F. Alkey whates for the flattigen of goods<br>4157000 E. Second ranging order veloces.                                                                                    | 4300000-E - Industrial Inscherely                                                                                                    | •    |       |  |      |  |
| 4142020 D. Henry day, many selection                                                                                                    | Solid samples Remove at Casos                                                                                                    | ×    |       |  |      |  |

The easiest way to do this is to put the type of service or goods you provide into the top box. Here I have put "vehicles". When you click the green "Search" button all the categories appear below with a number of selected categories. Generally more is better than less, and there's no restriction to the number of categories you choose. At FIG we will try to use the top level only ie. for vehicles it would be 34100000-8 Motor vehicles – rather than choosing

the more specific items. But if for example you chose 34113000-2 4 Wheel Drive Vehicles you would still be notified of all vehicle opportunities.

But if you don't get this bit quite right you can edit your profile at any time (and add and delete categories as you need). In any case locally we probably know of your company anyway so it's unlikely to be a key issue and you will always be able to search for opportunities and look at adverts on the site.

When you have finished, click on the green "Select categories" button at the bottom of the screen.

The next screen is for you to select "Regions of Supply" – see below. By default "United Kingdom" is shown (as this is the main base for system users". To change this to the Falkland Islands click on "Click to refine".

| Distantine                                                                           | ECM/WF Curagonas                                                                                                    |                                       | Galler                                                                                                    | -   |
|--------------------------------------------------------------------------------------|----------------------------------------------------------------------------------------------------|---------------------------------------|----------------------------------------------------------------------------------------------------|-----|
|                                                                                      |                                                                                                    |                                       |                                                                                                    |     |
| Distance                                                                             |                                                                                                    |                                       |                                                                                                    |     |
|                                                                                      |                                                                                                    |                                       |                                                                                                    |     |
|                                                                                      |                                                                                                    |                                       |                                                                                                    |     |
|                                                                                      |                                                                                                    |                                       |                                                                                                    |     |
| l yea une saquely your gloeds and an serve<br>revider they chose a regional diameter | nus Is. Temply click add and channe your preteried supports<br>that any une contribution with e.g. UK-Nexts East England | i. For manyake it yes one magnly your | sech sells serv                                                                                                    | 100 |
|                                                                                      |                                                                                                    |                                       |                                                                                                    |     |
|                                                                                      |                                                                                                    |                                       |                                                                                                    |     |
|                                                                                      |                                                                                                    |                                       |                                                                                                    |     |
|                                                                                      |                                                                                                    |                                       |                                                                                                    |     |
|                                                                                      |                                                                                                    |                                       |                                                                                                    |     |
|                                                                                      |                                                                                                    |                                       |                                                                                                    |     |
|                                                                                      |                                                                                                    |                                       | Upper sen' rangely year gande militre servem is. Sirrely click self and chosen year preteried regional. For example, if yes sen' rangely year<br>environ there there a unspecial diameter that you are constrained with o.g. U.K. North Zaat England |     |

The following screen appears. UK will be ticked automatically so untick this unless you want lots of notifications for UK contracts!

| C (2 https://procontrast.vie.duw-                                                                                 | horito party Supplier Registration (Vecan Contenue)                                                                                                    |                       | 1 II G G G G                                   |
|----------------------------------------------------------------------------------------------------|----------------------------------------------------------------------------------------------------|-----------------------|------------------------------------------------|
| and the second second                                                                                             |                                                                                                    | and the second second | and the second second                          |
| CONCORT - Party and accompany for vehicles and P<br>Nonzacioli - Party and restoryey                              | and program.                                                                                                    | 0                     |                                                |
|                                                                                                    | Region selection                                                                                                    | -                     |                                                |
| pirit Buti Categooos                                                                                              | Search regions                                                                                                    | 100                   | Charles 1000                                   |
| 1950/191 Milanas                                                                                                  | Enter the second colores                                                                                                    |                       |                                                |
| ten HE                                                                                                    | week and the                                                                                                    |                       |                                                |
| L HINNED (Private Valuation)                                                                                      | Reports list                                                                                                    |                       |                                                |
| Tanalas, Flori Galagorian' Pachase Losse, Co                                                                      | + C EL-CRANKA<br>+ C EL-CRANKA<br>+ C FL-SUCMI / FINLAND                                                                                                    | 1 22                  |                                                |
| (Respective) of Supply                                                                                            | FE - Foldand Islands     FI - Foldand Islands     FI - FRANCE                                                                                                    |                       |                                                |
| There can be the reflect over the set of effective to a measure the the base set of $UW_{\rm e}$ . The set of the | HR HEWATSKA                                                                                                    | r caster              | If you sets training your party and to provide |
| Produced segrentia) of augusty                                                                                    | 12. August 1. August 1. Au | 200                   | Catalogue .                                    |
| CONTEXT SERVICEOUS                                                                                                | Selected regime                                                                                                    | 1                     |                                                |
| The second second second second second second second second second second second second second second second s    | FH - Fahland Mande                                                                                                    | 0                     |                                                |
|                                                                                                    | Berneral Caniel                                                                                                    | 500                   |                                                |

Scroll down until you find Falkland Islands (between Finland and France) and select this. Click on the green "Select regions" button to continue.

You are returned to the previous screen and Falkland Islands will show up in the "Preferred region(s) of supply" box at the bottom.

| O     O     Comparison     Comparison     Comp | and the second second se |                                                                                                    | 2.02.9                             |                                                                                                    | - 0<br>1 2  |  |
|----------------------------------------------------------------------------------------------------|----------------------------------------------------------------------------------------------------|----------------------------------------------------------------------------------------------------|------------------------------------|----------------------------------------------------------------------------------------------------|-------------|--|
| 54100002-0 - Parts and americaness for vehicles and free angress<br>42000000-0 - Instantial methoday                                                                                                    |                                                                                                    | 5                                                                                                    |                                    |                                                                                                    |             |  |
| Spirit Pub Categories                                                                                                    | Distants                                                                                                    | ECM/WF Categories                                                                                                    |                                    | -                                                                                                    | a a compaña |  |
| 10150130 - Venicles                                                                                                    |                                                                                                    |                                                                                                    |                                    |                                                                                                    |             |  |
| Proc HE                                                                                                    | . Children                                                                                                    |                                                                                                    |                                    |                                                                                                    |             |  |
| TE - Mikogo (Private Volatine)<br>V - Volacine, Flant Mesugement (Purchase, Lewise, Contract Hire)                                                                                                    |                                                                                                    |                                                                                                    |                                    |                                                                                                    |             |  |
| Region(s) of Supply                                                                                                    |                                                                                                    |                                                                                                    |                                    |                                                                                                    |             |  |
| You can further refleci your energy of selecting the regions field bits care supply<br>throughout the UK finan which 'UK' if however you are more of a local provider then the                                                                                                    | y your goods ambor sarvi<br>sose is regional diameter                                                                                                    | ons to: Simply close odd and chereae your preferred regimess. F<br>that you are comfortable with is g. UK. North Staat England. | in example, if you can supply your | point and/or                                                                                                    | parvices.   |  |
| Preferred region(s) of supply                                                                                                    |                                                                                                    |                                                                                                    | 104                                | a a sua a sua a sua a sua a sua a sua a sua a sua a sua a sua a sua a sua a sua a sua a sua a sua a sua a sua a |             |  |
| Failed Allowed a                                                                                                    |                                                                                                    |                                                                                                    |                                    |                                                                                                    |             |  |
| Connect reportation Aroundy Regulated? Logistics                                                                                                    |                                                                                                    |                                                                                                    |                                    |                                                                                                    |             |  |
|                                                                                                    |                                                                                                    |                                                                                                    |                                    |                                                                                                    |             |  |
| Cooling parts                                                                                                    |                                                                                                    | a (Privery   Accessibility   Help Certiler                                                                                      |                                    | _                                                                                                    | _           |  |
| P type west starts                                                                                                    |                                                                                                    | n21.0.1                                                                                                    |                                    |                                                                                                    | 1.0- mill   |  |
|                                                                                                    | E 🕂 🖄 🗰 🗌                                                                                                    | an                                                                                                    |                                    |                                                                                                    |             |  |

Click the green "Continue registration" button and you are basically done.

The final screen appears below – which explains the next steps. Once the approval process has been confirmed (this happens by Proactis themselves and is checked to ensure there isn't any company duplication or other significant issue) you will receive a welcome email confirming you are set up and you can then log into the system.

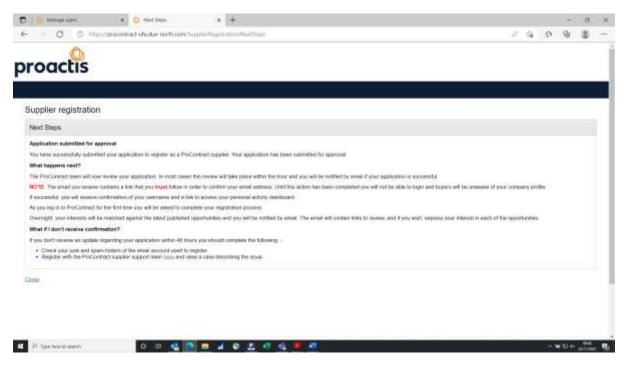

If you have any problems with the registration process, please contact the Procurement Team at Argos house via 20745 or <a href="mailto:sseff@sec.gov.fk">sseff@sec.gov.fk</a>